## **SPARE** Practice Assessment

### **Timesheet Completion Sample Guidance**

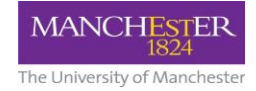

#### **Information:**

Should you attend a spoke placement, please record your hours in this timesheet. Select P(Practice) as the day type and add a note to the week including the day(s) you were on the spoke placement.

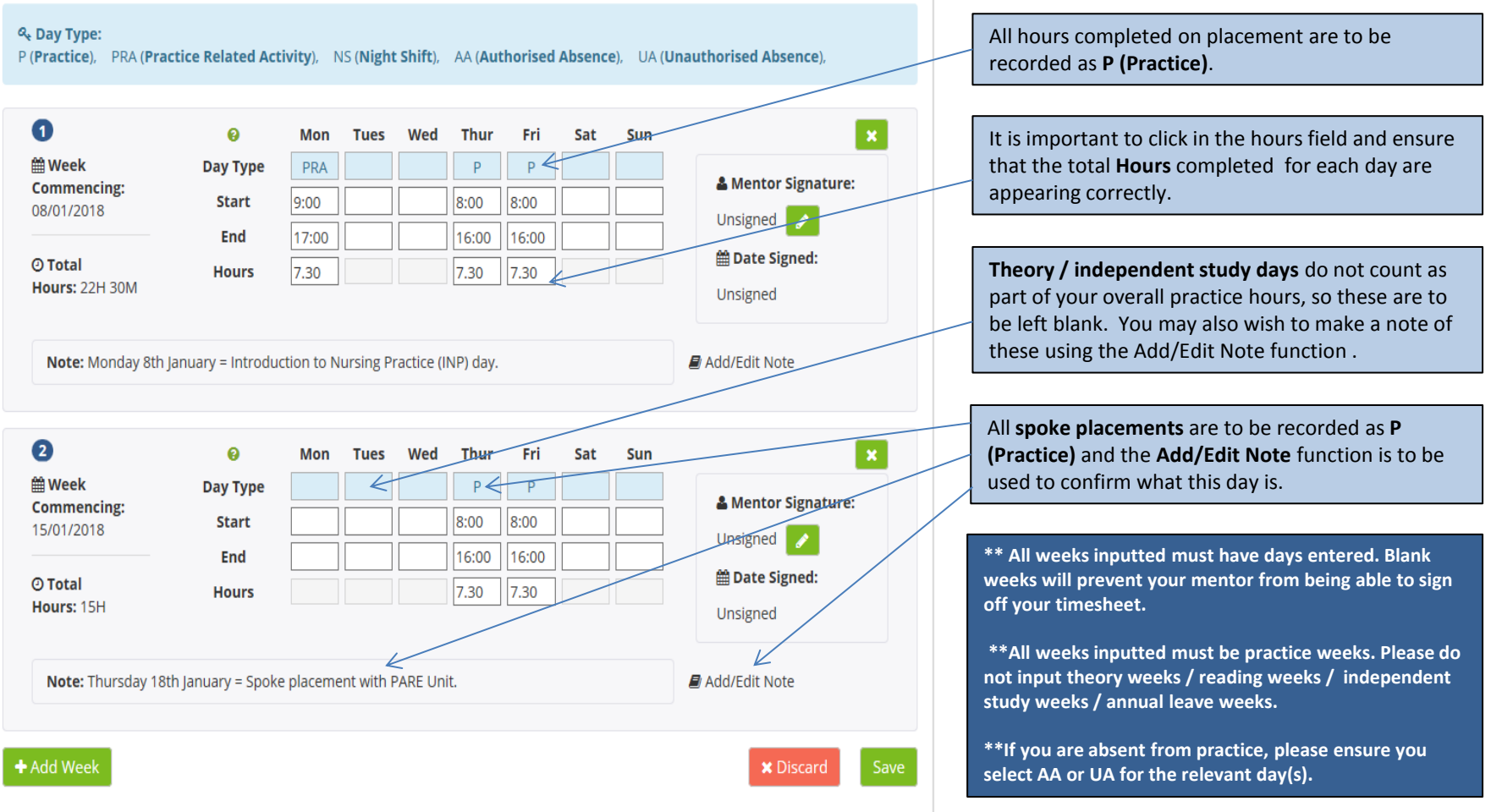

*NB: The hours recorded in the example above are for guidance only and may not reflect the actual hours that you may be allocated on your placement shifts.* 

## **SPARE** Practice Assessment

### **Timesheet Completion Sample Guidance**

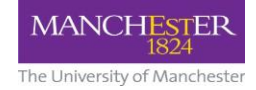

#### Information:

Should you attend a spoke placement, please record your hours in this timesheet. Select P(Practice) as the day type and add a note to the week including the day(s) you were on the spoke placement.

#### & Day Type:

P (Practice), PRA (Practice Related Activity), NS (Night Shift), AA (Authorised Absence), UA (Unauthorised Absence),

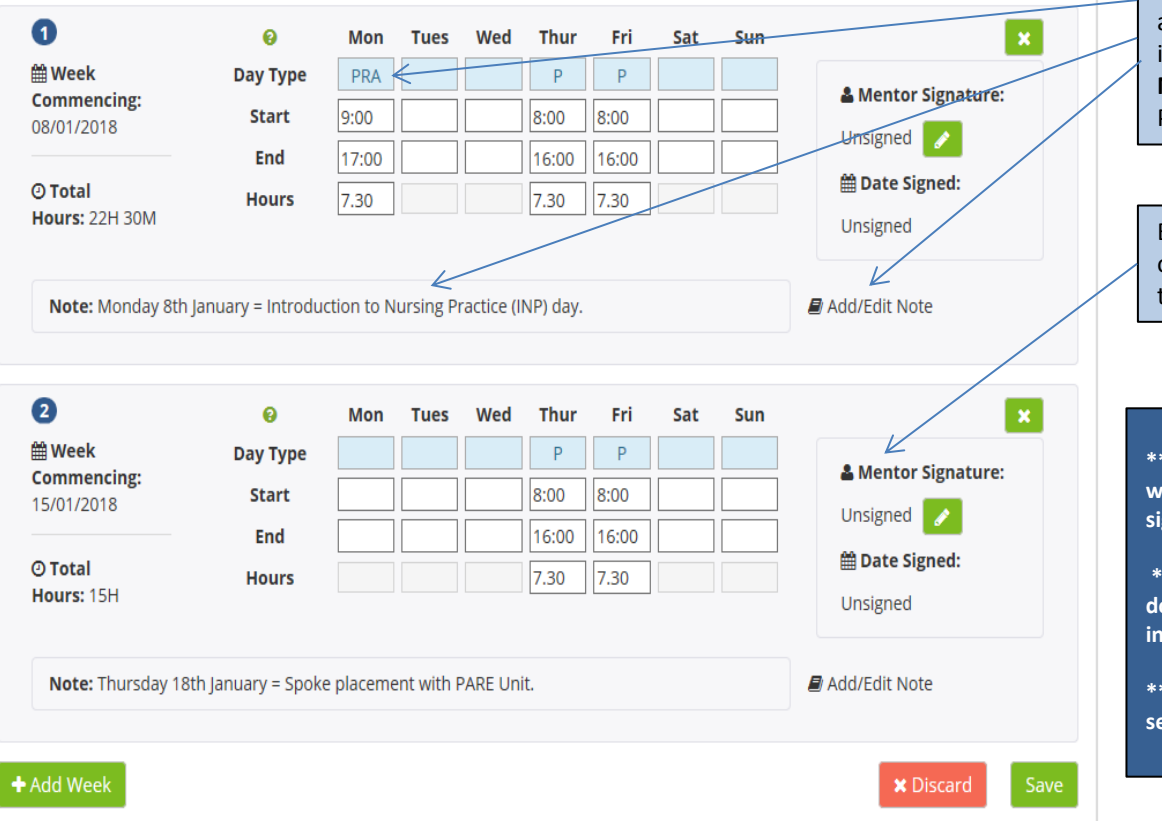

Please Refer to the **PRA / MRA guidance**  available via Blackboard. Wherever **PRA** is inputted into your timesheet, the **Add / Edit Note** function is to be used to confirm what this PRA relates to.

Each week **must be signed by the mentor** in order for all hours inputted into your timesheet to be included in your **Total hours** calculation.

**\*\* All weeks inputted must have days entered. Blank weeks will prevent your mentor from being able to sign off your timesheet.**

**\*\*All weeks inputted must be practice weeks. Please do not input theory weeks / reading weeks / independent study weeks / annual leave weeks.** 

**\*\*If you are absent from practice, please ensure you select AA or UA for the relevant day(s).**

*NB: The hours recorded in the example above are for guidance only and may not reflect the actual hours that you may be allocated on your placement shifts.* 

# **SPARE** Practice Assessment

### **Timesheet Completion Sample Guidance**

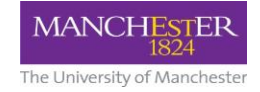

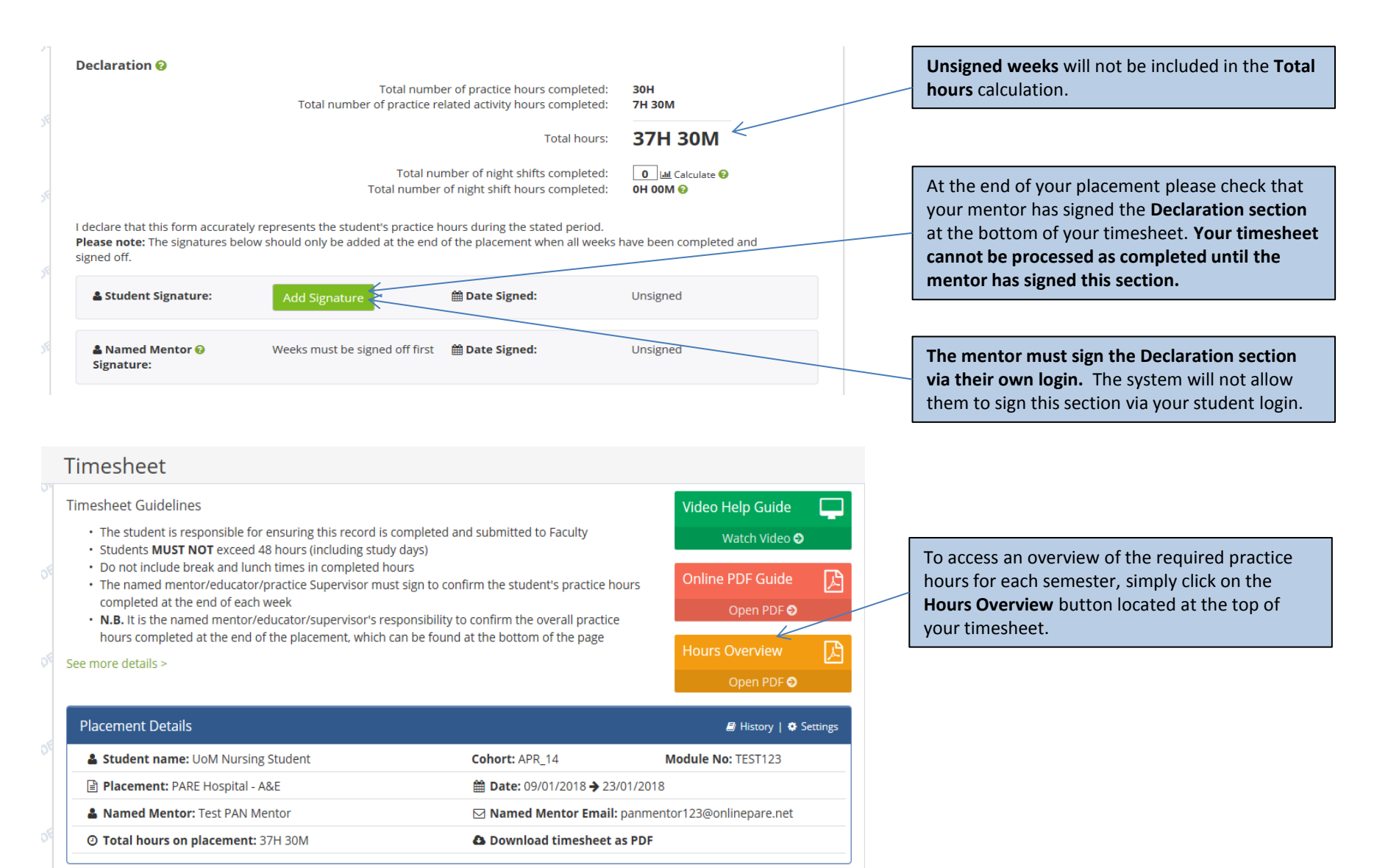